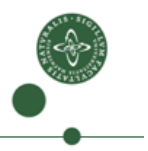

Faculty of Science

# Type Checking A significant part of this lecture notes uses Torben Mogensen's material. Many Thanks!

Cosmin Oancea cosmin.oancea@diku.dk

Department of Computer Science University of Copenhagen

December 2012

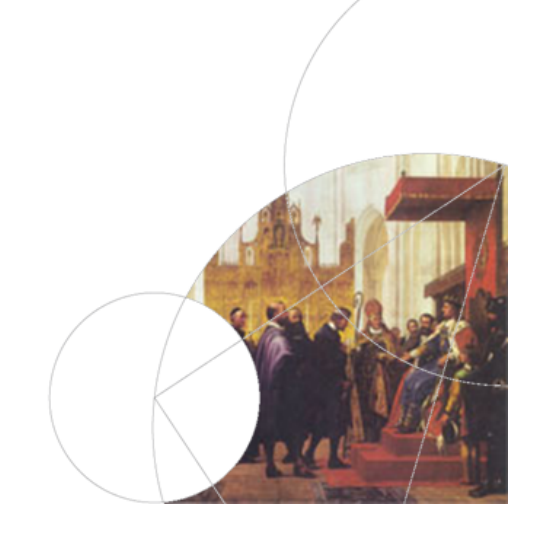

UNIVERSITY OF COPENHAGEN **DEPARTMENT COPENHAGEN** 

#### Structure of a Compiler Programme text ↓ Lexical analysis | The Binary machine code ↓ ↑ Symbol sequence Assembly and linking ↓ ↑ Syntax analysis Ditto with named registers ↓ ↑ Syntax tree Register allocation ↓ ↑ Type Checking and Type Checking ↓ ↑ Syntax tree Machine code generation ↓ ↑ Intermediate code generation  $\rightarrow$  Intermediate code

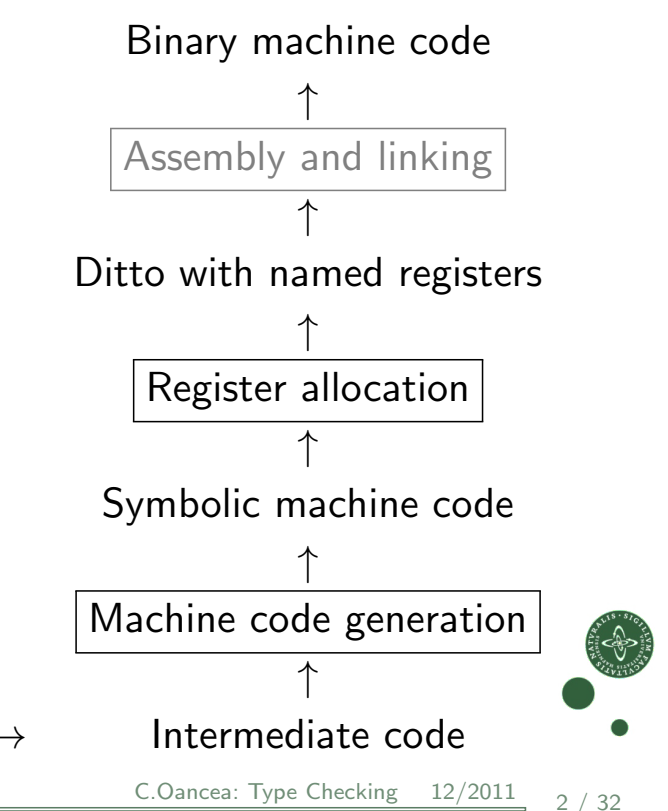

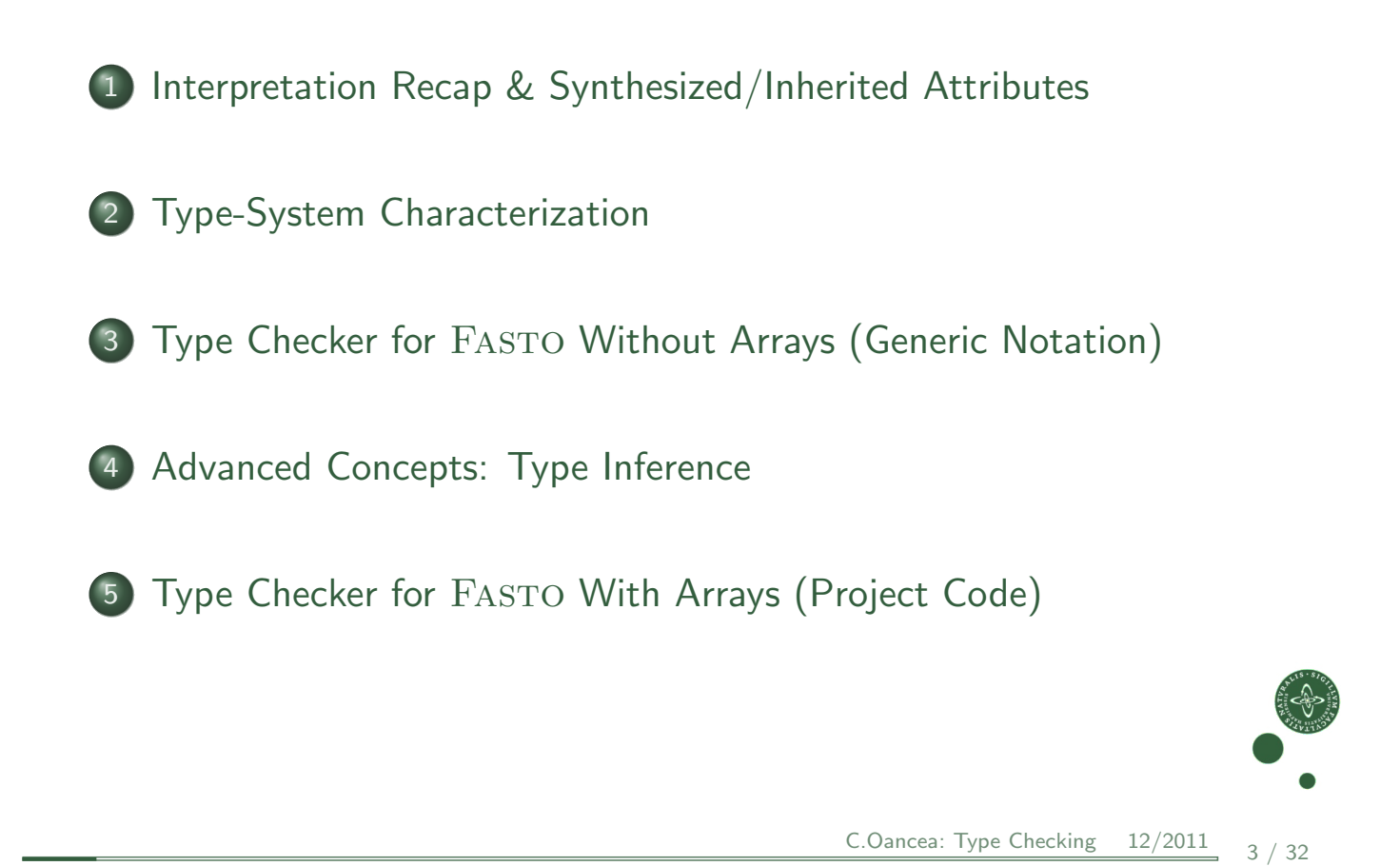

UNIVERSITY OF COPENHAGEN **Department of Computer Science** 

#### Interpretation Recap

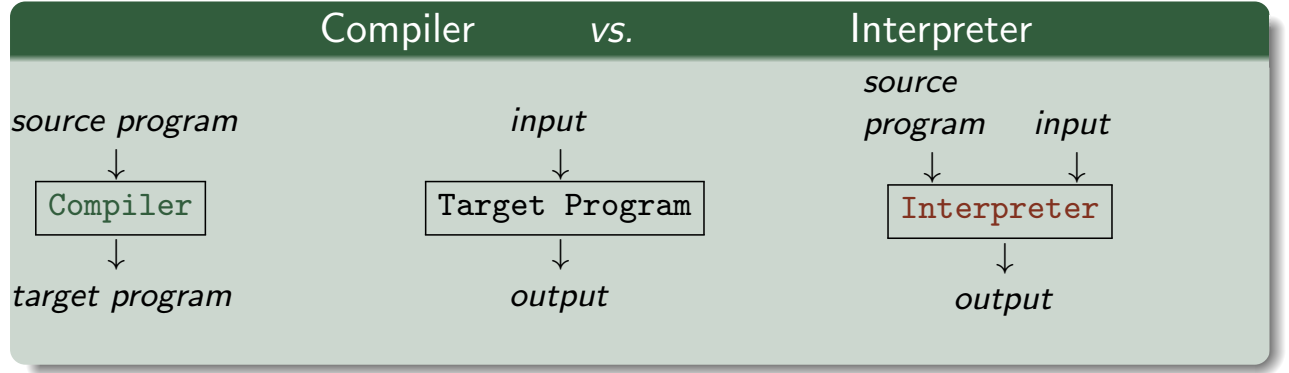

Why interpret? Debugging, Prototype-Language Implementation, etc.

<span id="page-1-0"></span>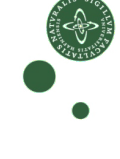

## Synthesized and Inherited Attributes

A compiler phase consists of one or several traversals of the ABSYN. We formalize it via attributes:

- Inherited: info passed downwards on the ABSYN traversal, i.e., from root to leaves. Think: helper structs. Example?
- Synthesized: info passed upwards in the ABSYN traversal, i.e., from leaves to the root. Think: the result. Example?
	- Both: Information may be synthesized from one subtree and may be inherited/used in another subtree (or at a latter parse of the same subtree). Example?

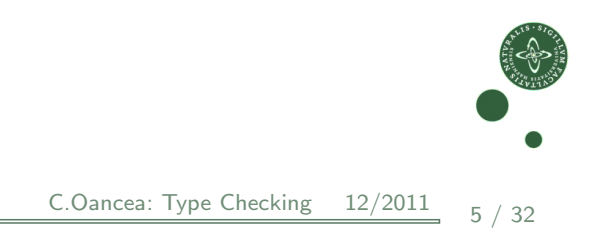

#### UNIVERSITY OF COPENHAGEN **DEPARTMENT CONSUMING THE COMPUTER OF COMPUTER** DEPARTMENT OF COMPUTER SCIENCE

#### Example of Inherited Attributes

The variable and function symbol tables, i.e., *vtable* and *ftble*, in the interpretation of an expression:

Eval<sub>Exp</sub> (Exp, vtable, ftable) = ...

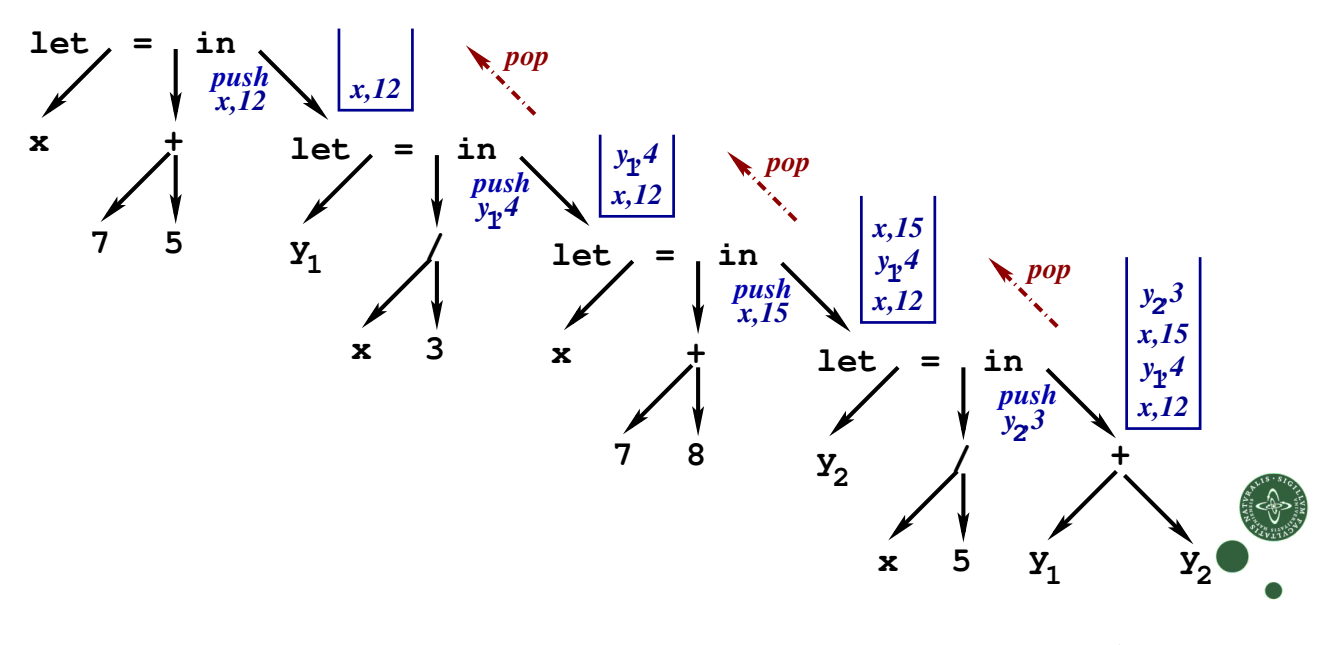

## Example of Synthesized Attributes

The interpreted value of an expression / program is synthesized.

Example of both synthesized and inherited attributes:

vtable =  $\text{Bind}_{\text{Typelds}}(\text{Typelds}, \text{args})$  $ftable = Build_{ftable}(Funs)$ 

and used in the interpretation of an expression.

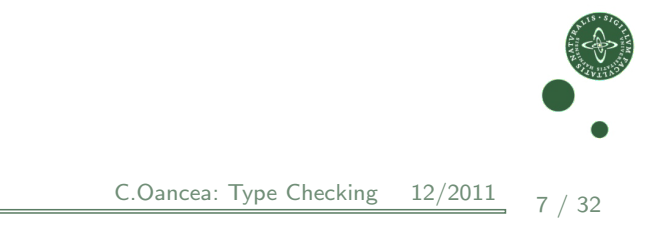

UNIVERSITY OF COPENHAGEN **DEPARTMENT COPENHAGEN** 

#### Interpretation vs Compilation Pros and Cons

- $+$  Simple (good for impatient people).
- $+$  Allows easy modification / inspection of the program at run time.
- − Typically, it does not discover all type errors. Example?
- − Inefficient execution:
	- $\bullet$  Inspects the ABSYN repeatedly, e.g., symbol table lookup.
	- Values must record their types.
	- The same types are checked over and over again.
	- No "global" optimizations are performed.

Idea: Type check and optimize as much as you can statically, i.e., before running the program, and generate optimized code.

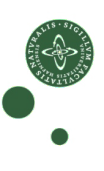

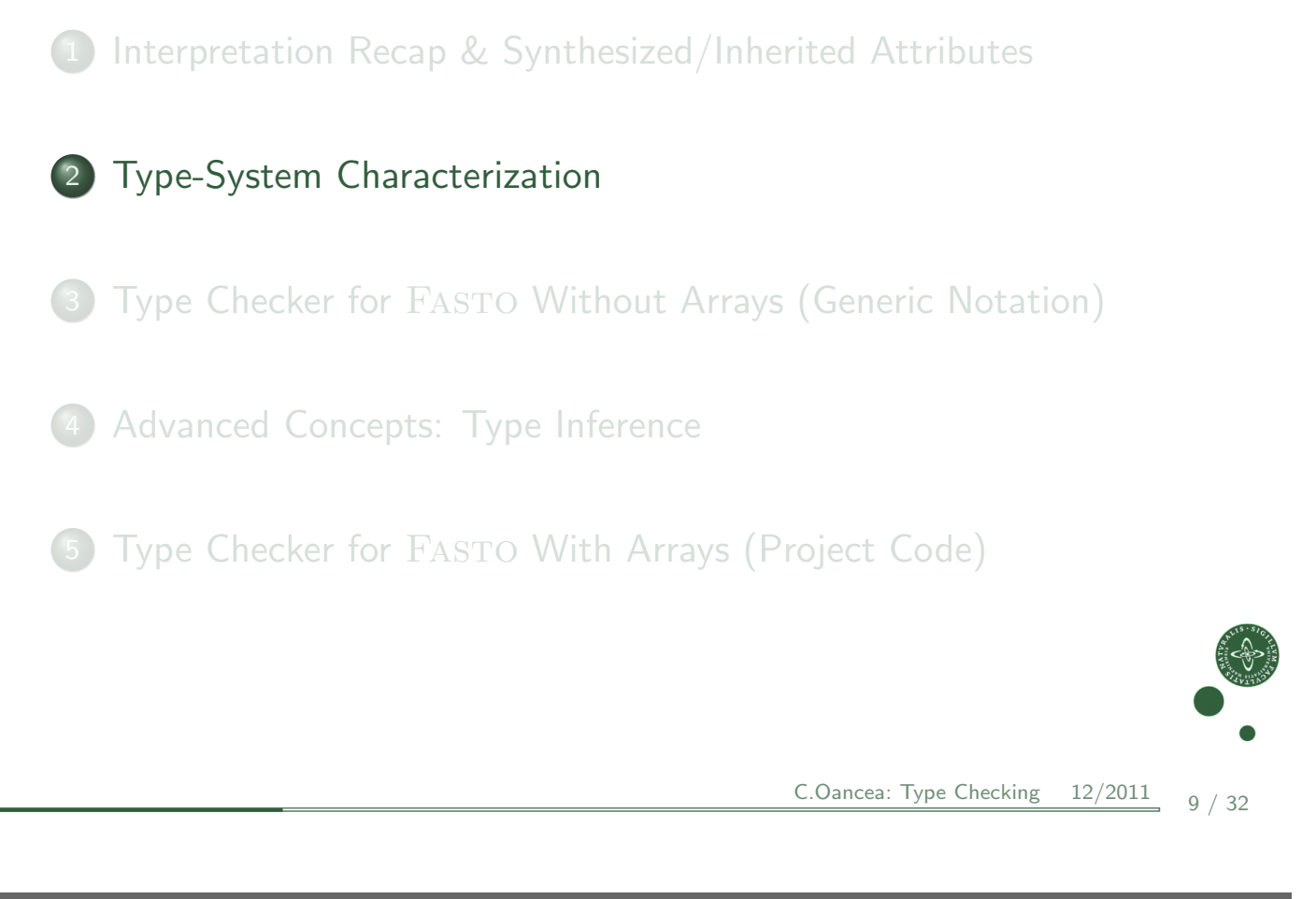

UNIVERSITY OF COPENHAGEN **DEPARTMENT COMPUTER COMPUTER** DEPARTMENT OF COMPUTER SCIENCE

# Type System / Type Checking

Type System: a set of logical rules that a legal program must respect.

Type Checking verifies that the type system's rules are respected. Example of type rules and type errors:

- $\bullet$  +, expect integral arguments:  $a + (b=c)$
- if[-branch expressions have th](#page-1-0)e same type: let  $a = (if (b = 3) then 'b' else 11) in ...$
- [the type an](#page-4-0)d number of formal and actual arguments match: fun int sum  $(\lceil \text{int} \rceil x) = \text{reduce}(\text{op} +, 0, x)$ fun  $[bool]$  main() = map(sum, iota(4))
- o [other rules ?](#page-9-0)

Some language invariants cannot be checked statically: Examples?

<span id="page-4-0"></span>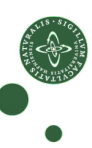

#### Type Systems

Static: Type checking is performed before running the program. Dynamic: Type checking is performed while running the program.

Strong: All type errors are caught.

Weak: Operations may be performed on values of wrong types.

———————————————————————

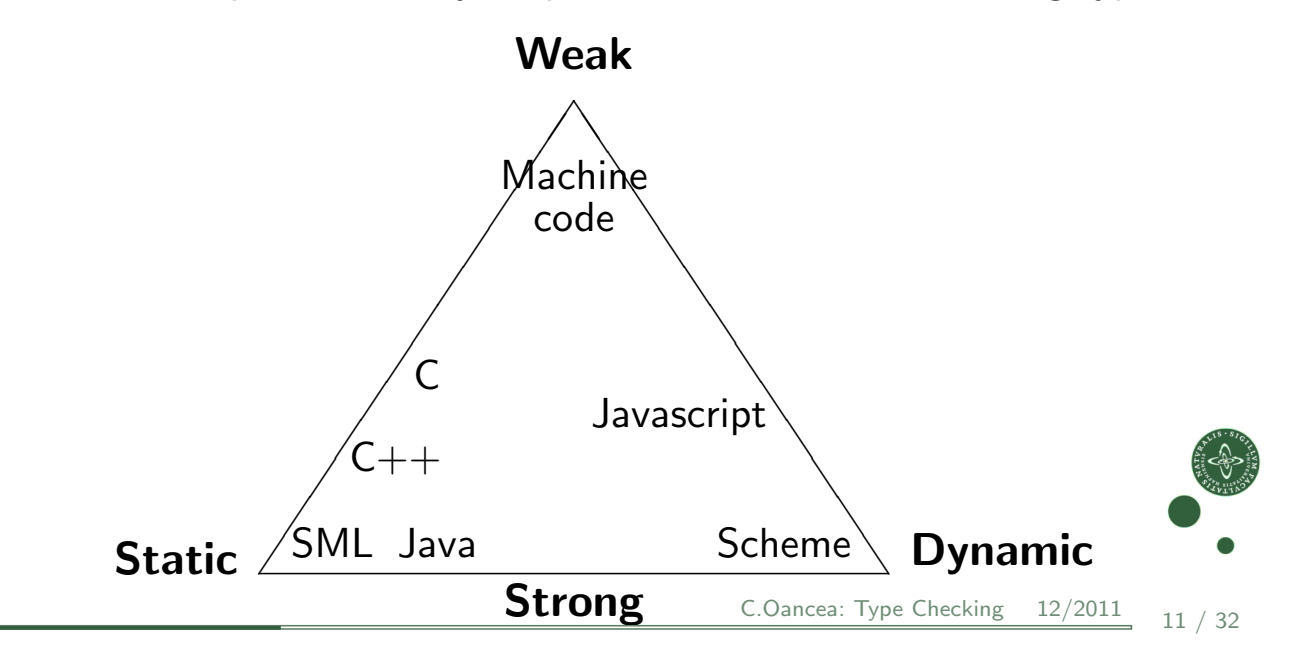

UNIVERSITY OF COPENHAGEN **DEPARTMENT CONSUMING THE CONSUMING OF COMPUTER** DEPARTMENT OF COMPUTER SCIENCE

1 Interpretation Recap & Synthesized/Inherited Attributes

**Type-System Characterization** 

<sup>3</sup> [Type Checker for](#page-1-0) Fasto Without Arrays (Generic Notation)

4 [Advanced Co](#page-4-0)ncepts: Type Inference

<sup>5</sup> [Type Checker for](#page-9-0) Fasto With Arrays (Project Code)

<span id="page-5-0"></span>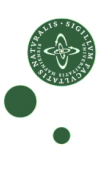

## What Is The Plan?

The type checker builds (statically) unique types for each expression, and reports whenever a type rule is violated.

As before, we logically split the ABSYN representation into different syntactic categories: expressions, function decl, etc.,

and implement each syntactic category via one or several functions that use case analysis on the ABSYN-type constructors.

In practice we work on ABSYN, but here we keep implementation generic by using a notation that resembles the language grammar.

For symbols representing variable names, we use *name*(id) to get the name as a string. A type error is signaled via function error().

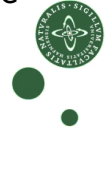

C.Oancea: Type Checking  $12/2011$  13 / 32

University of Copenhagen Department of Computer Science

#### Symbol Tables Used by The Type Checker

vtable binds variable names to their types, e.g., int, char, bool or arrays, e.g., [[[int]]].

ftable binds function names to their types. The type of a function is written  $(t_1, ..., t_n) \rightarrow t_0$ , where  $t_1, ..., t_n$  are the argument types and  $t_0$  is the result type.

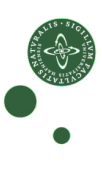

## Type Checking an Expression (Part 1)

Inherited attributes: vtable and ftable. Synthesized attribute: the expression's type.

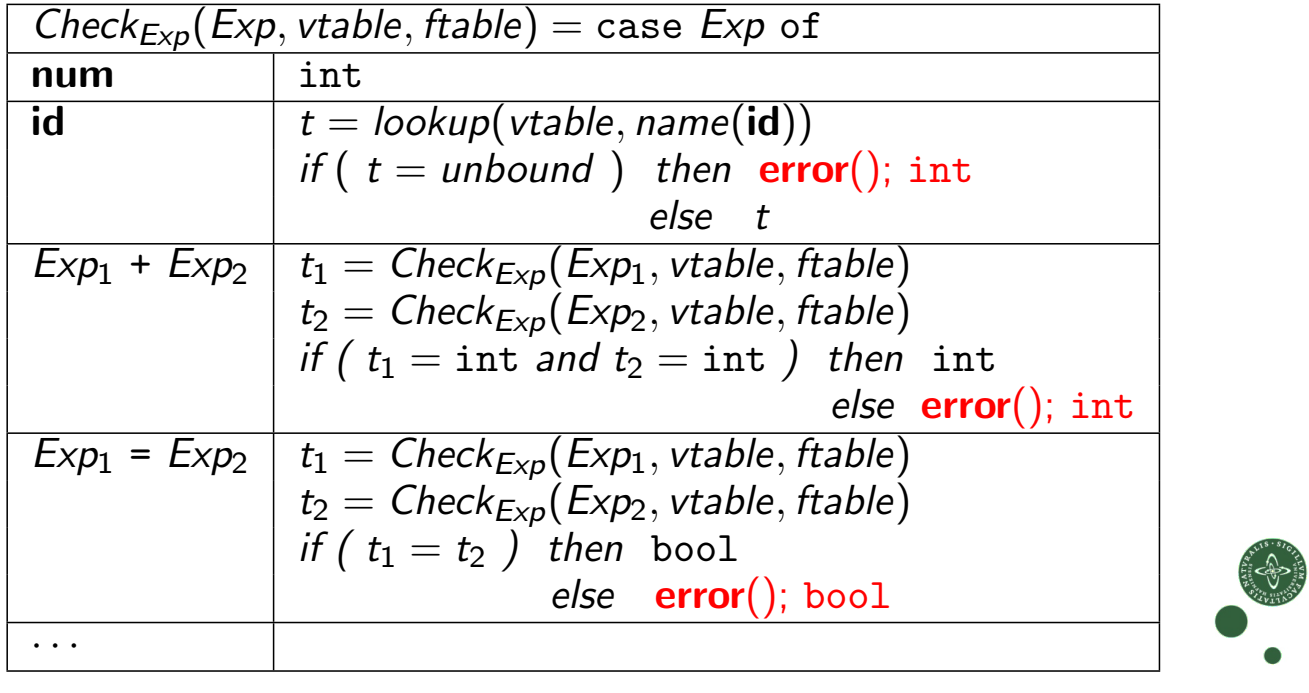

 $C$ .Oancea: Type Checking  $12/2011$  15 / 32

UNIVERSITY OF COPENHAGEN **DEPARTMENT COMPUTER** DEPARTMENT OF COMPUTER SCIENCE

#### Type Checking an Expression (Part 2)

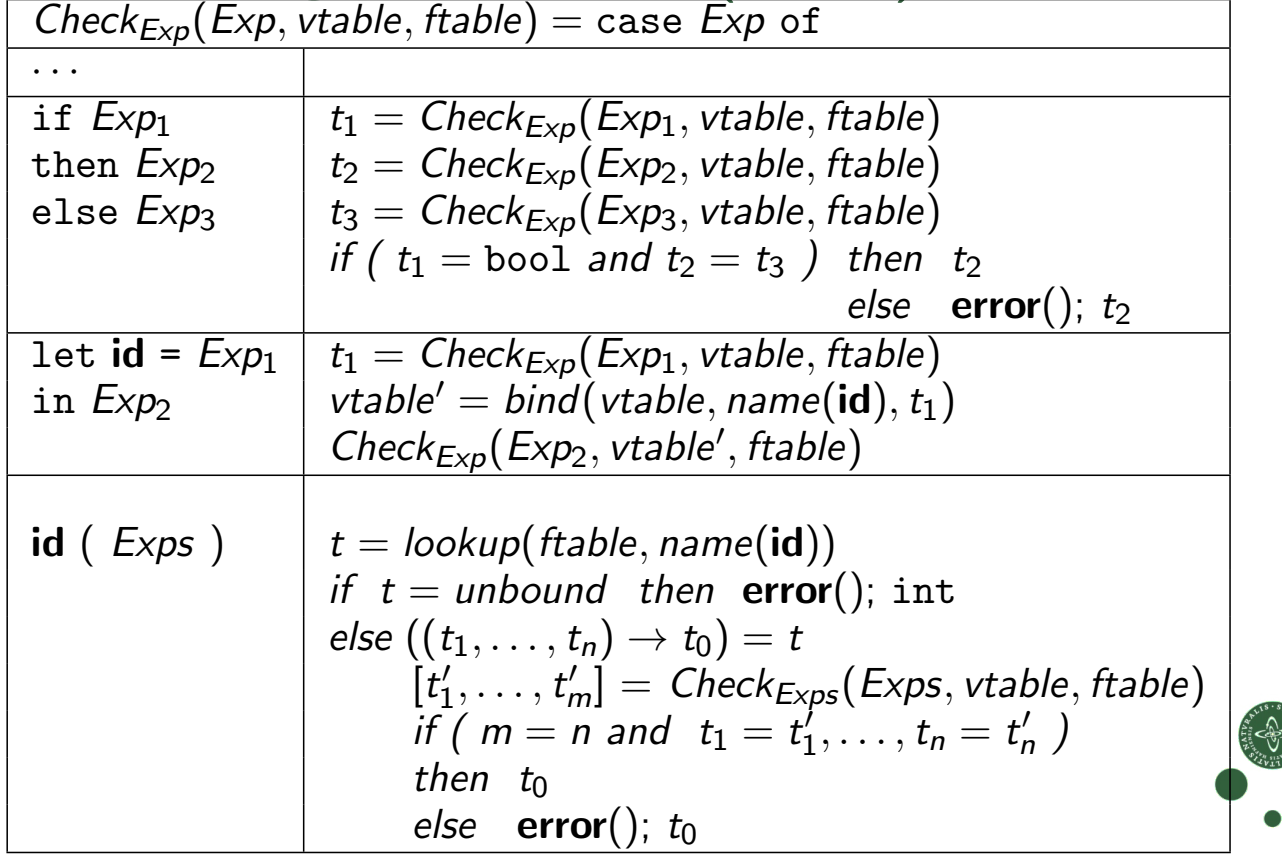

## Type Checking a Function (Declaration)

- o creates a *vtable* that binds the formal args to their types,
- computes the type of the function-body expression, named  $t_1$ ,
- and checks that the function's return type equals  $t_1$ .

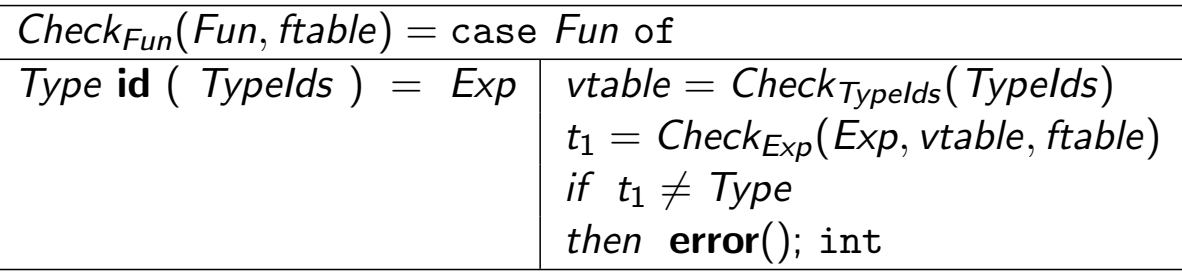

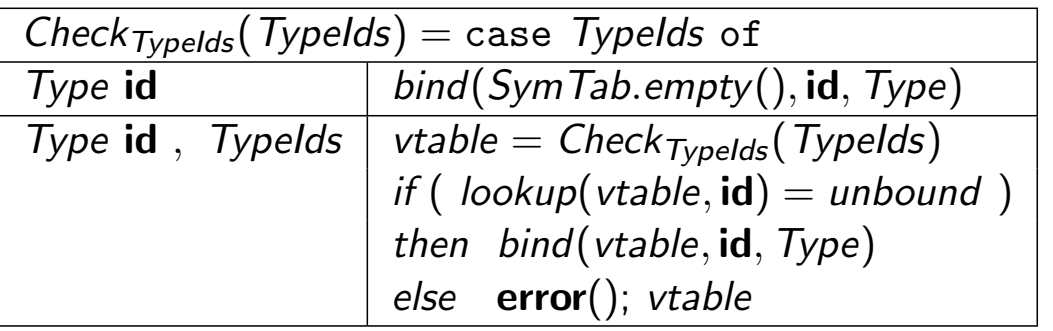

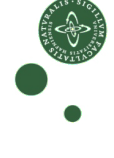

C.Oancea: Type Checking  $12/2011$  17 / 32

UNIVERSITY OF COPENHAGEN **DEPARTMENT CONSUMING THE CONSUMING OF COMPUTER** DEPARTMENT OF COMPUTER SCIENCE

## Type Checking the Whole Program

- o builds the functions' symbol table,
- type-checks all functions,
- o checks that a main function of no args exists.

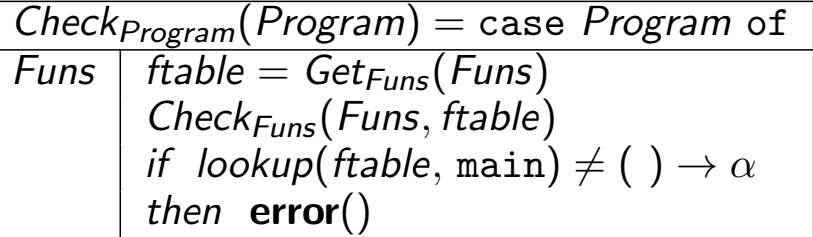

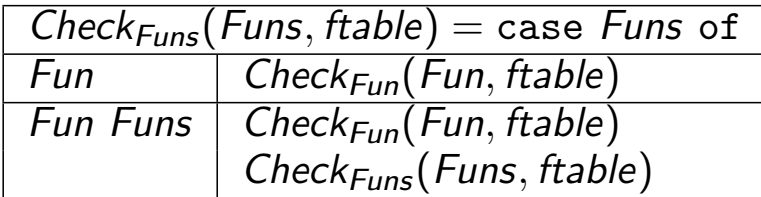

# Building the Functions' Symbol Table

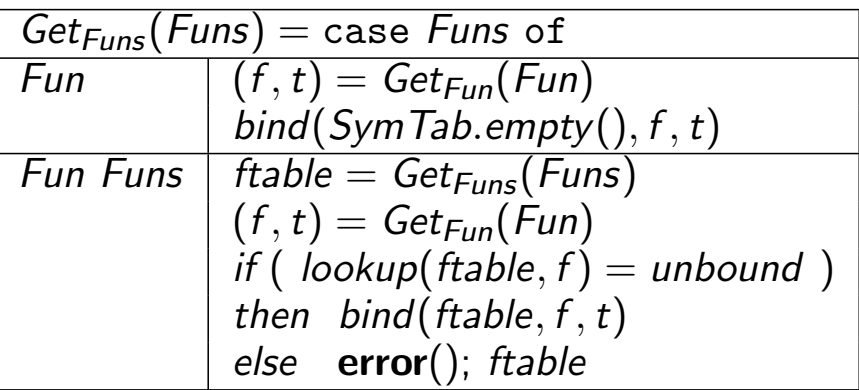

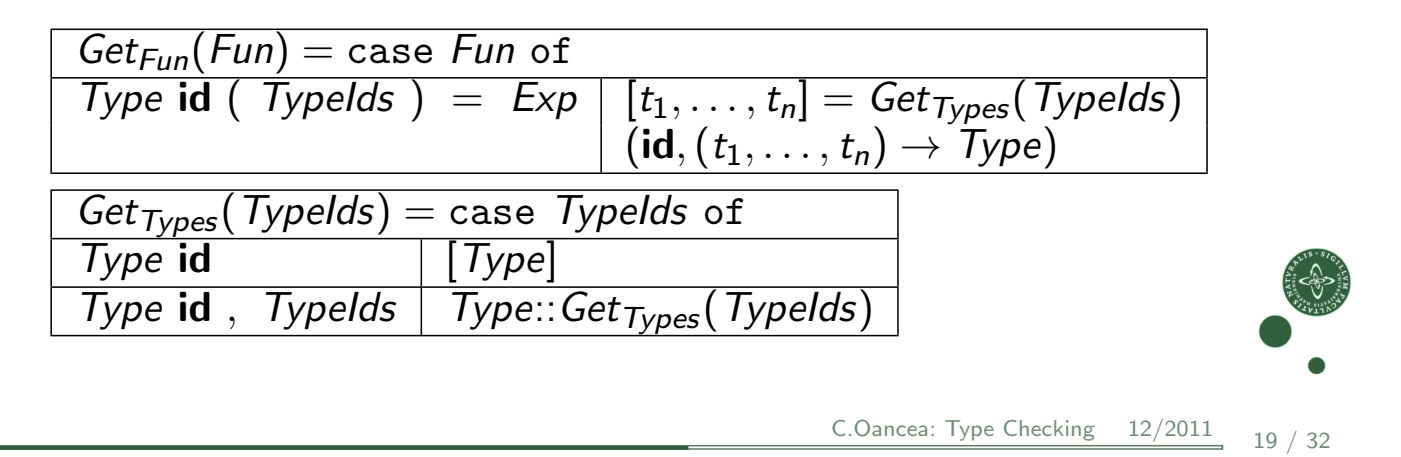

UNIVERSITY OF COPENHAGEN **DEPARTMENT COPENHAGEN** DEPARTMENT OF COMPUTER SCIENCE

- 1 Interpretation Recap & Synthesized/Inherited Attributes
	- **Type-System Characterization**
- [Type Checker for](#page-1-0) FASTO Without Arrays (Generic Notation)
- 4 [Advanced Co](#page-4-0)ncepts: Type Inference
- <sup>5</sup> [Type Checker for](#page-9-0) Fasto With Arrays (Project Code)

<span id="page-9-0"></span>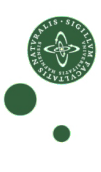

## Advanced Type Checking

Data-Structures: Represent the data-structure type in the symbol table and check operations on the values of this type.

Overloading: Check all possible types. If multiple matches, select a default typing or report errors.

Type Conversion: if an operator takes arguments of wrong types then, if possible, convert to values of the right type.

Polymorphic/Generic Types: Check whether a polymorphic function is correct for all instances of type parameters. Instantiate the type parameters of a polymorphic function, which gives a monomorphic type.

Type Inference: Refine the type of a variable/function according to how it is used. If not used consistently then report error.

C.Oancea: Type Checking  $12/2011$  21 / 32

University of Copenhagen Department of Computer Science

#### Type Inference for Polymorphic Functions

Key difference: type rules check whether types can be "unified", rather than type equality.

if ... then  $([] , [1,2,3], [])$ else  $([a', 'b'], []$ ,  $[]$ 

When we do not know a type we use a (fresh) type variable:

then:  $\forall \alpha.\forall \beta$ .list( $\alpha$ ) \* list(int) \* list( $\beta$ ) else:  $\forall \gamma \forall \delta$ .list(char) \* list( $\gamma$ ) \* list( $\delta$ )

notation: use greeks for type vars, omit  $\forall$  but use fresh names.

Types  $t_1$  and  $t_2$  can be unified  $\Leftrightarrow \;\exists$  substitution  $S \mid S(t_1) = S(t_2).$ 

Most-General Unifier: list(char) \* list(int) \* list( $\beta$ ),  $S = \{\alpha \leftarrow \text{char}, \gamma \leftarrow \text{int}, \alpha \leftarrow \beta\}$ 

# Example: Inferring the Type of SML's length

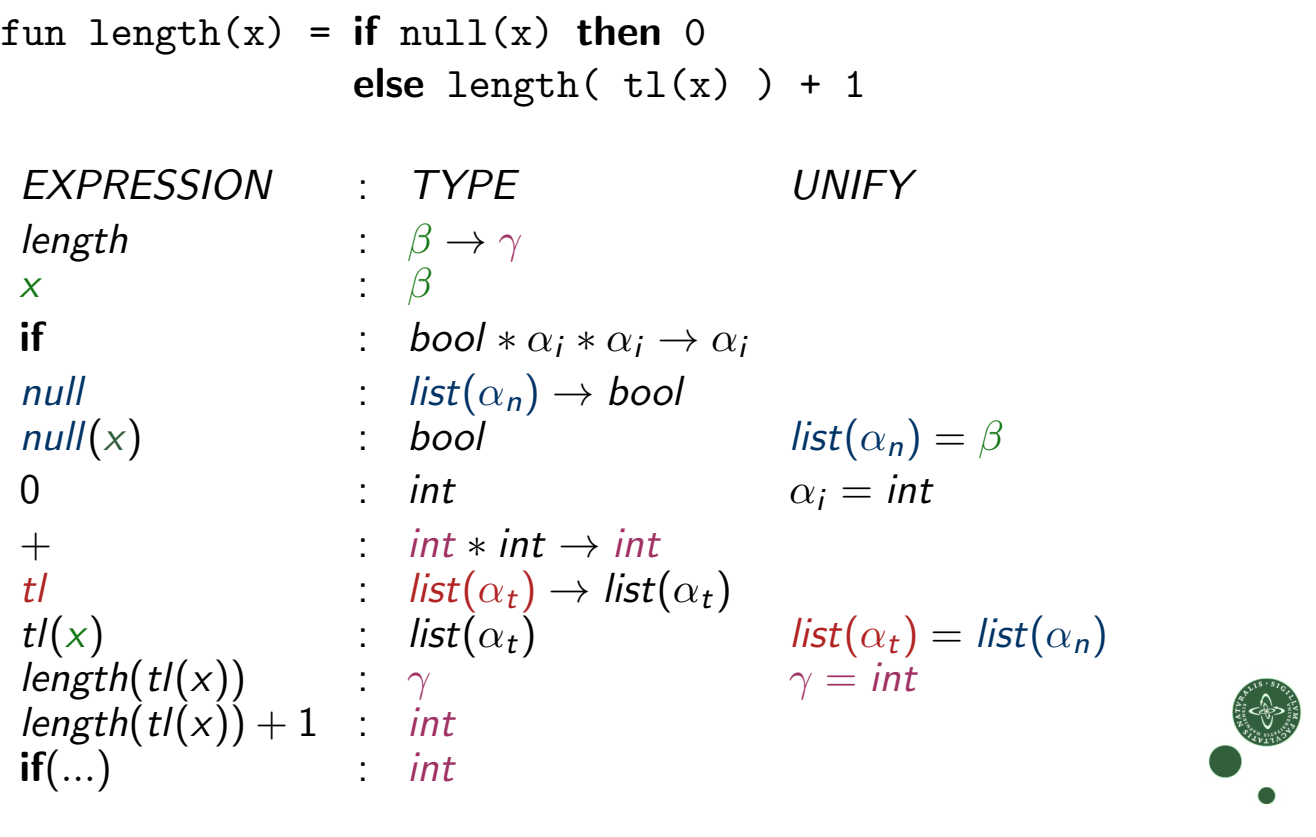

University of Copenhagen Department of Computer Science

 $C$ . Oancea: Type Checking  $12/2011$  23 / 32

## Most-General Unifier Algorithm

- a type expression is represented by a graph (typically acyclic)
- a set of unified nodes has one representative, REP, (initially each node is its own representative)
- $\circ$  find(n) returns the representative of node n
- $\bullet$  union(m,n) merges the equivalence classes of n and m:
	- if n is a type constructor then  $REP = n$ , (similar for m)
	- $\bullet$  otherwise REP = either n or m

#### boolean unify(Node m, Node n)

```
s = \text{find}(m); t = \text{find}(n);if (s = t) then return true;
else if (s and t are the same basic type) then return true;
else if ( s or t represent a type variable ) then
                                           union(s,t); return true;
else if (s and t are the same type-constructor
             with children s_1, ..., s_k and t_1, ..., t_k, \forall k ) then
     union(s,t); return unify(s<sub>1</sub>,t<sub>1</sub>) and .. and unify(s<sub>k</sub>,t<sub>k</sub>);
else return false; et al. et al. et al. et al. et al. et al. et al. et al. et al. et al. et al. et al. et al.
                                                  C.Oancea: Type Checking 12/2011 24 / 32
```
### Most-General Unifier Example

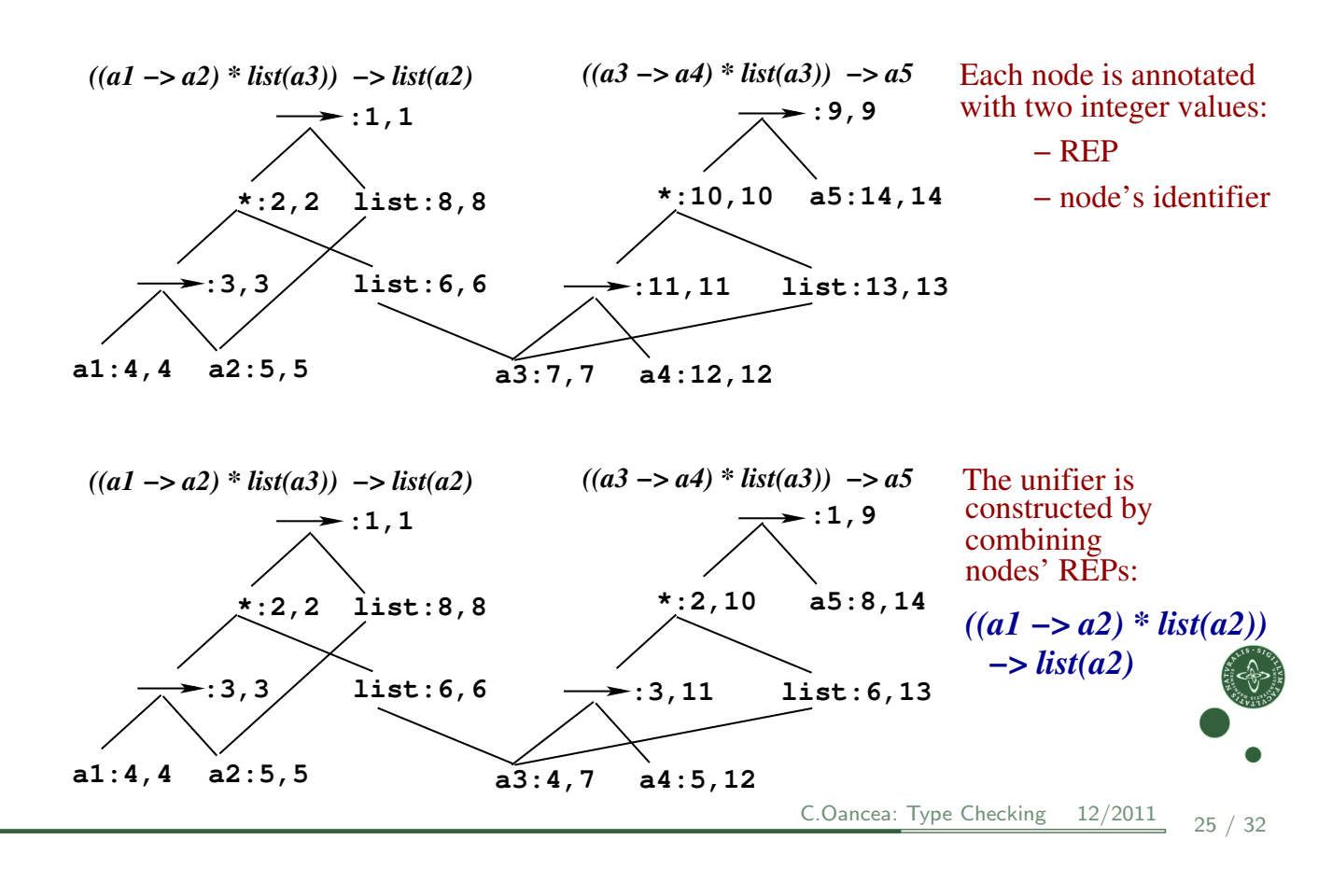

University of Copenhagen Department of Computer Science

- Interpretation Recap & Synthesized/Inherited Attributes
- **Type-System Characterization**
- [Type Checker for](#page-1-0) FASTO Without Arrays (Generic Notation)
- [Advanced Co](#page-4-0)ncepts: Type Inference
- <sup>5</sup> [Type Checker for](#page-9-0) Fasto With Arrays (Project Code)

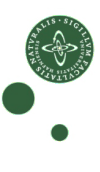

# What Changes When Adding Arrays? (part 1)

Polymorphic Array Constructors and Combinators:

$$
\begin{aligned}\n\text{replicate}: \forall \alpha.\text{int} * \alpha \to [\alpha], \\
\text{replicate}(3, a) &\equiv \{a, a, a\}. \\
\text{map}: \forall \alpha. \forall \beta. (\alpha \to \beta) * [\alpha] \to [\beta] \\
\text{map}(\mathbf{f}, \{x_1, \ldots, x_n\}) &\equiv \{f(x_1), \ldots, f(x_n)\} \\
\text{reduce}: \forall \alpha. (\alpha * \alpha \to \alpha) * \alpha * [\alpha] \to \alpha \\
\text{reduce}(g, e, \{x_1, \ldots, x_n\}) &\equiv g(\ldots (g(e, x_1) \ldots, x_n)\n\end{aligned}
$$

Question 1: Do we need to implement type inference?

Answer 1: No! FASTO supports a fixed set of polymorphic function whose types are know (or if you like, very simple type inference).

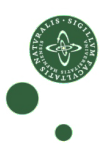

C.Oancea: Type Checking  $12/2011$  27 / 32

UNIVERSITY OF COPENHAGEN **DEPARTMENT COMPUTER COMPUTER** DEPARTMENT OF COMPUTER SCIENCE

#### What Changes When Adding Arrays? (part 1)

Polymorphic Array Constructors and Combinators:

$$
\begin{aligned}\n\text{replicate}: \forall \alpha.\text{int} * \alpha \rightarrow [\alpha], \\
\text{replicate}(3, a) &\equiv \{a, a, a\}. \\
\text{map}: \forall \alpha. \forall \beta. (\alpha \rightarrow \beta) * [\alpha] \rightarrow [\beta] \\
\text{map}(\mathbf{f}, \{x_1, \ldots, x_n\}) &\equiv \{f(x_1), \ldots, f(x_n)\} \\
\text{reduce}: \forall \alpha. (\alpha * \alpha \rightarrow \alpha) * \alpha * [\alpha] \rightarrow \alpha \\
\text{reduce}(g, e, \{x_1, \ldots, x_n\}) &\equiv g(\ldots(g(e, x_1) \ldots, x_n))\n\end{aligned}
$$

Question 2: Assuming type-checking is successful, can we forget the type of replicate(3, a)?

Answer 2: No, the type of a needs to be remembered for machine-code generation, e.g.,  $a : int$  vs  $a : char$ . Same for array literals, array indexing, map, reduce, etc.

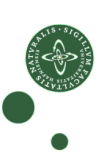

## What Changes When Adding Arrays? (part 2)

map:  $\forall \alpha.\forall \beta.(\alpha \rightarrow \beta) * [\alpha] \rightarrow [\beta]$ . Type rule for map(f, x):

- compute t, the type of x, and check that  $t \equiv [t_{in}]$  for some  $t_{in}$ .
- check that  $f : t_{in} \rightarrow t_{out}$
- if so then map(f, x) :  $[t<sub>out</sub>]$ .

ABSYN representation for map:

- $\bullet$  Exp =... | Map of string  $*$  Exp  $*$  Type  $*$  Type  $*$  pos,
- **Before type checking, both Types are UNKNOWN**. After:
- $\bullet$  the first Type is the input-array element type, e.g.,  $t_{in}$ ,
- $\bullet$  the second Type is the output-array element type, e.g.,  $t_{out}$ .

Type checking an expression/program now results in a new exp/prg, where all the Type fields of an expression are filled with known types

```
C.Oancea: Type Checking 12/2011 29 / 32
```
University of Copenhagen Department of Computer Science

#### The Gist of Type.sml: Whole Program

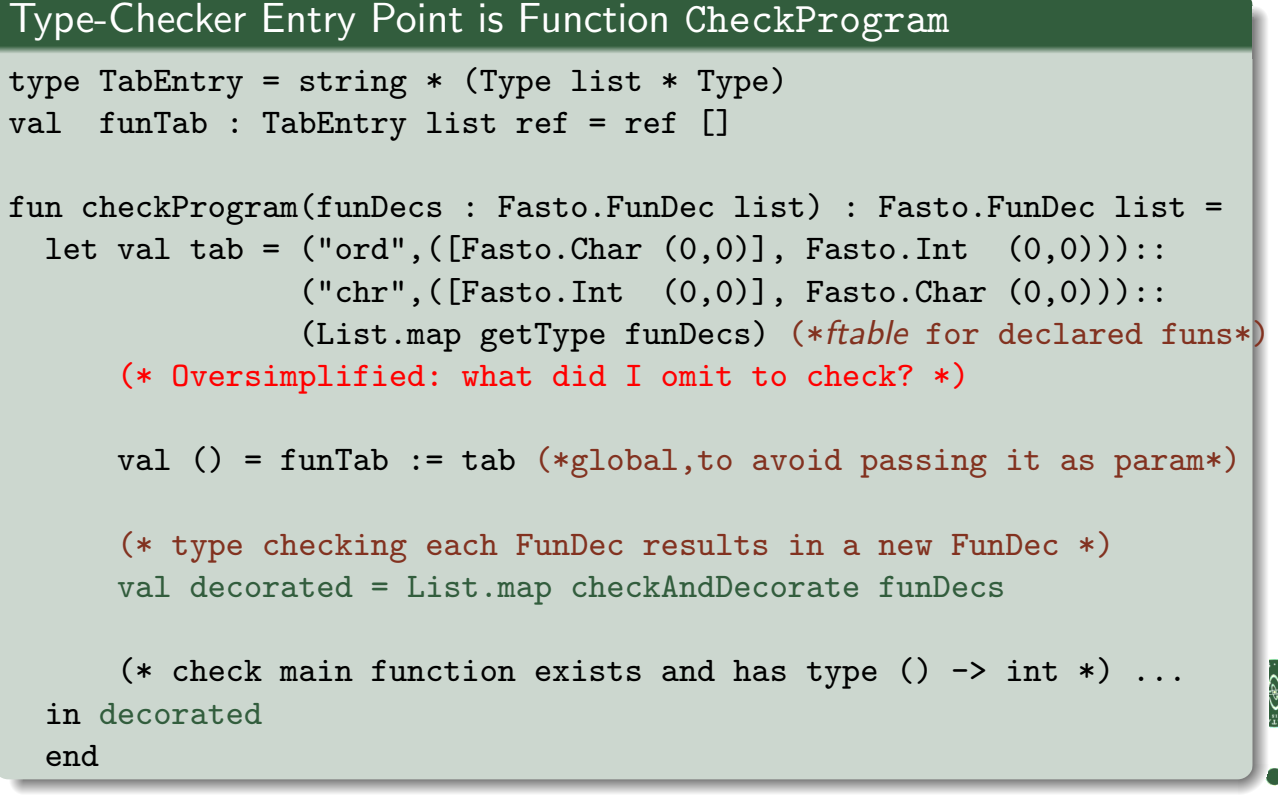

## The Gist of Type.sml: Type Checking a Function

```
Compute the type of fun's body, check that it matches the result type
fun checkAndDecorate (fid, ret type, args, body, pos) =
  (* args : (string * Type) list can be used as vtable *)
 let val (body_type, newbody) = expType body args(* type rule: type of body equals the type of function's result *)
  in (fid, typesMatch(body_type,ret_type), args, newbody, pos)
  end
fun typesMatch( Fasto.Int p1, Fasto.Int p2 ) = Fasto.Int p1
  | typesMatch( Fasto.Bool p1, Fasto.Bool p2 ) = Fasto.Bool p1
  | typesMatch( Fasto.Char p1, Fasto.Char p2 ) = Fasto.Char p1
  | typesMatch( Fasto.Array(t1,p1), Fasto.Array(t2,p2) ) =
                            Fasto.Array(typesMatch(t1,t2), p1)
  | typesMatch( t1 , t2 ) = raise Error("Type error!")
```

```
C.Oancea: Type Checking 12/2011 31 / 32
```
UNIVERSITY OF COPENHAGEN **DEPARTMENT CONSUMING THE CONFERENCE** DEPARTMENT OF COMPUTER SCIENCE

#### The Gist of Type.sml: Type Checking an Expression

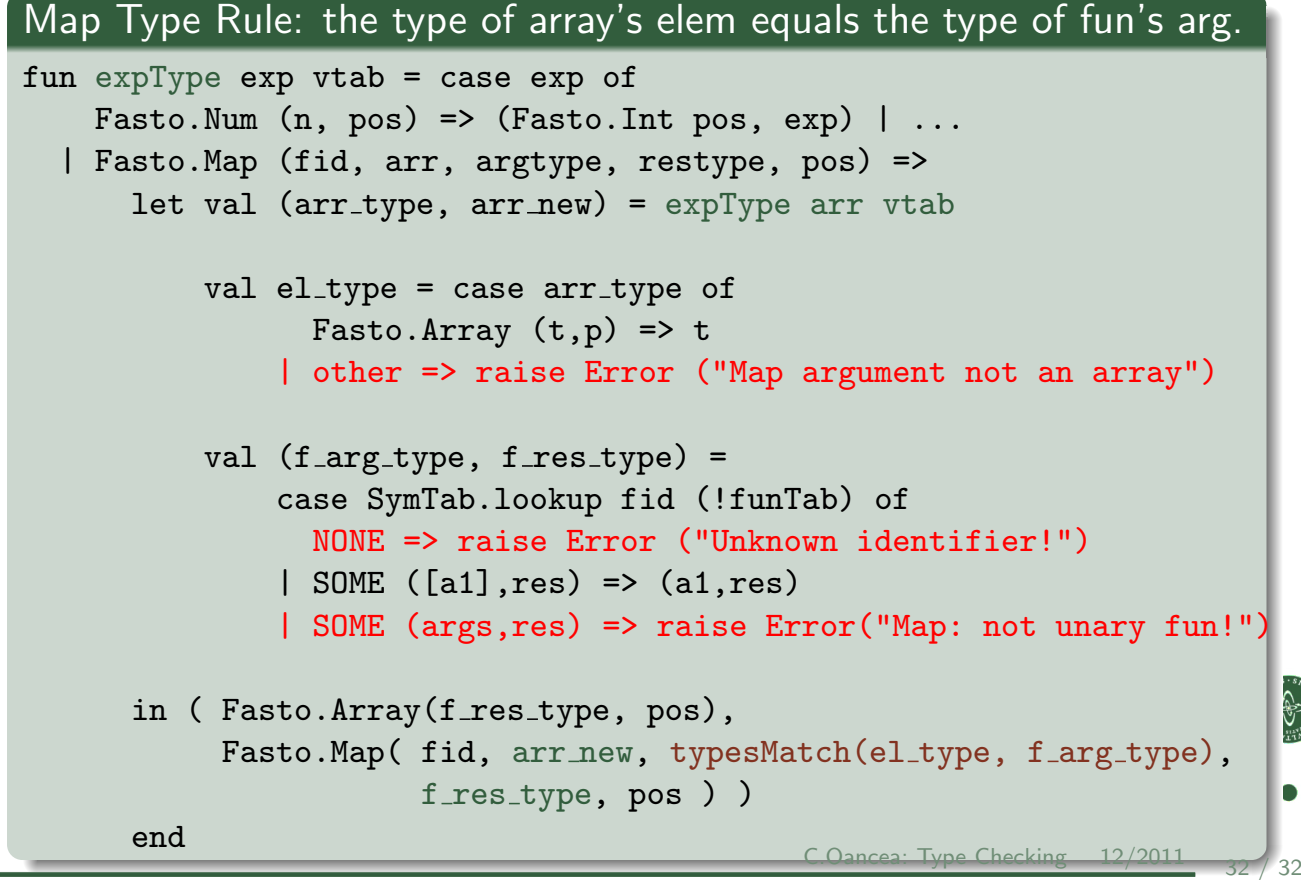